### **UNIOESTE – CAMPUS FOZ DO IGUAÇU**

## **DIÁRIAS NACIONAIS**

#### **A Solicitação tem que ser feita até 02 dias antes da viagem**

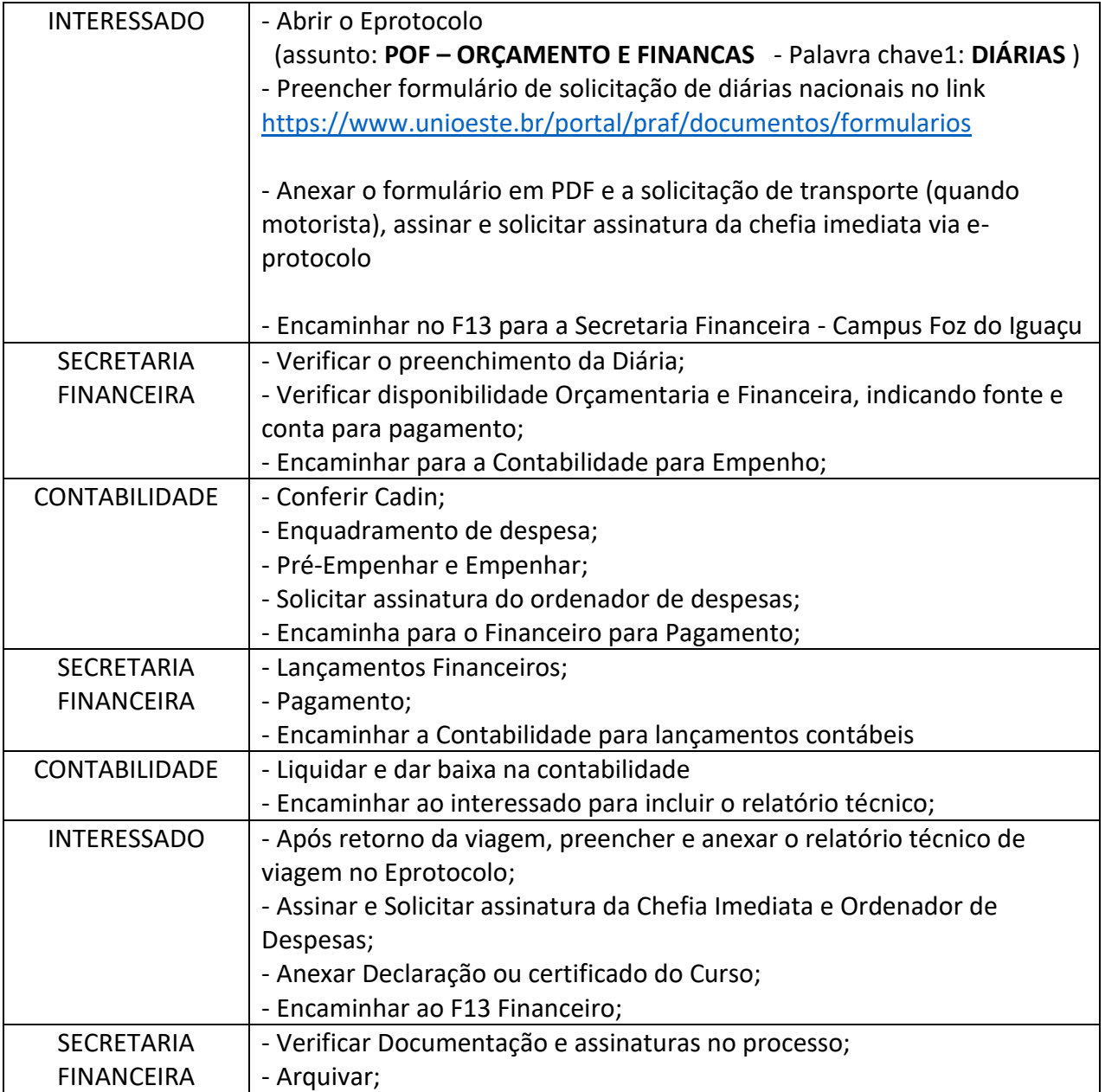

### **UNIOESTE – CAMPUS FOZ DO IGUAÇU**

### **PASSAGEM / HOSPEDAGEM**

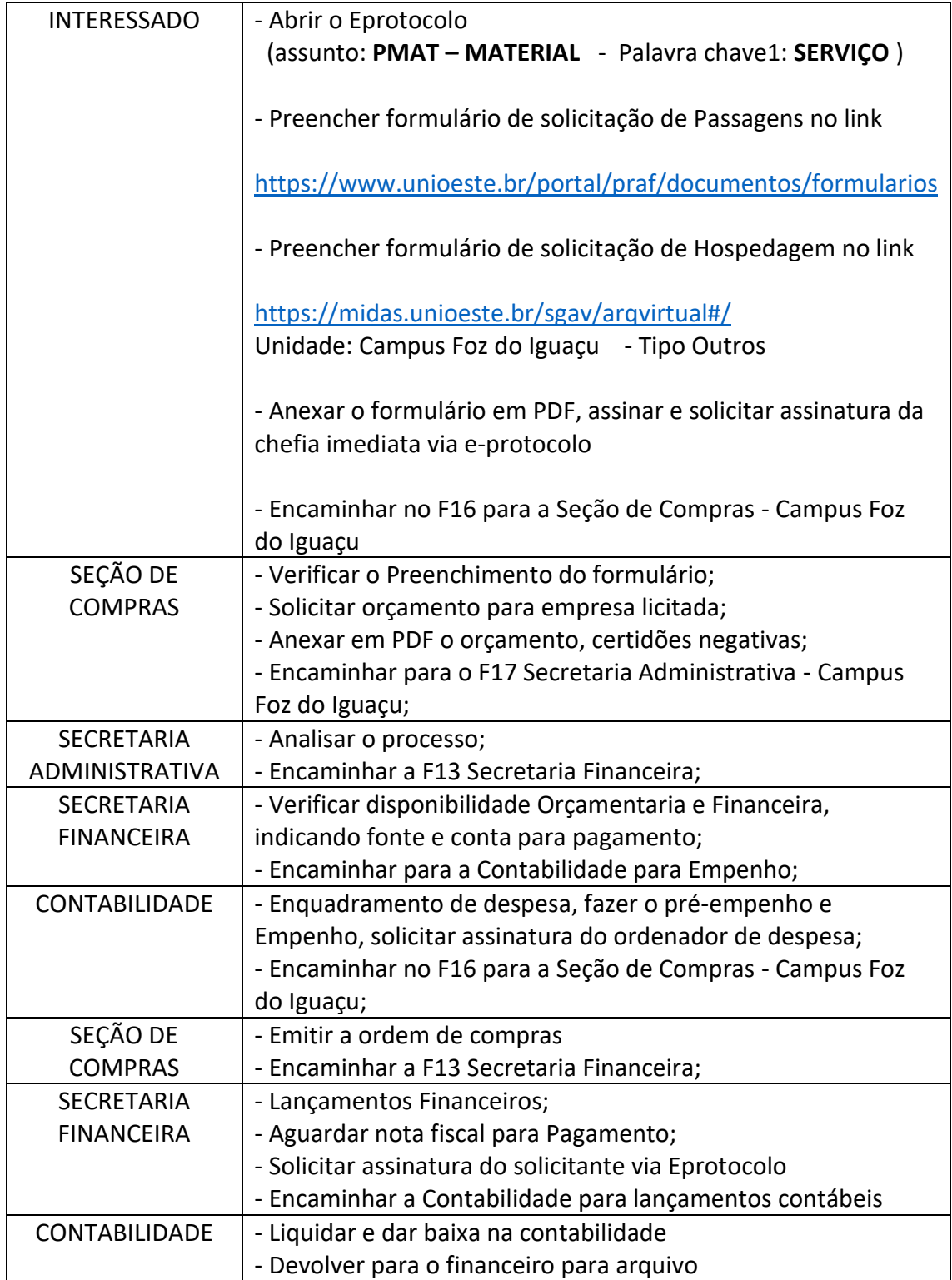

#### **UNIOESTE – CAMPUS FOZ DO IGUAÇU**

# **COMPRA DE MATERIAIS / SERVIÇOS / EQUIPAMENTOS**

### **COMPRAS DIRETAS**

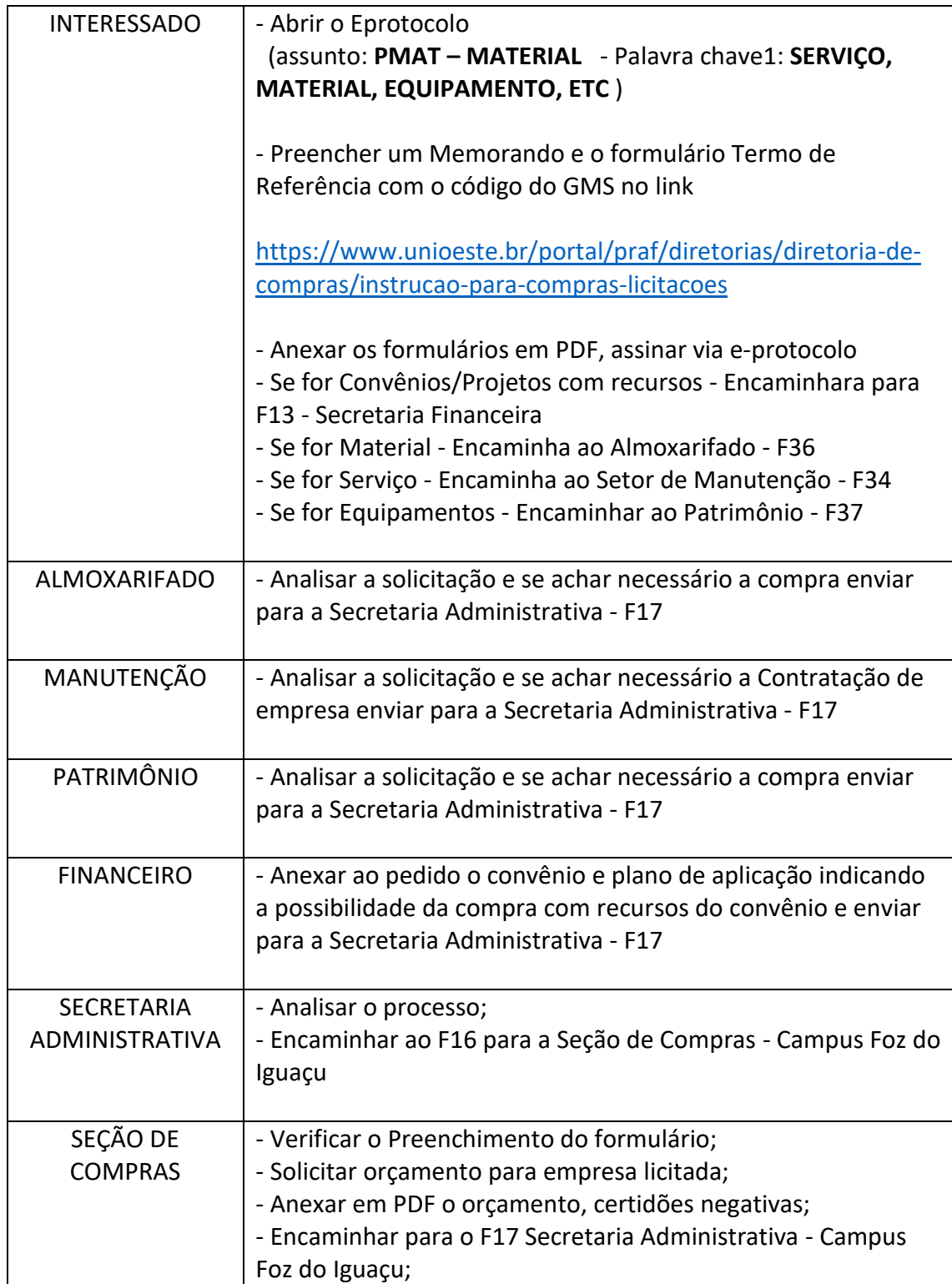

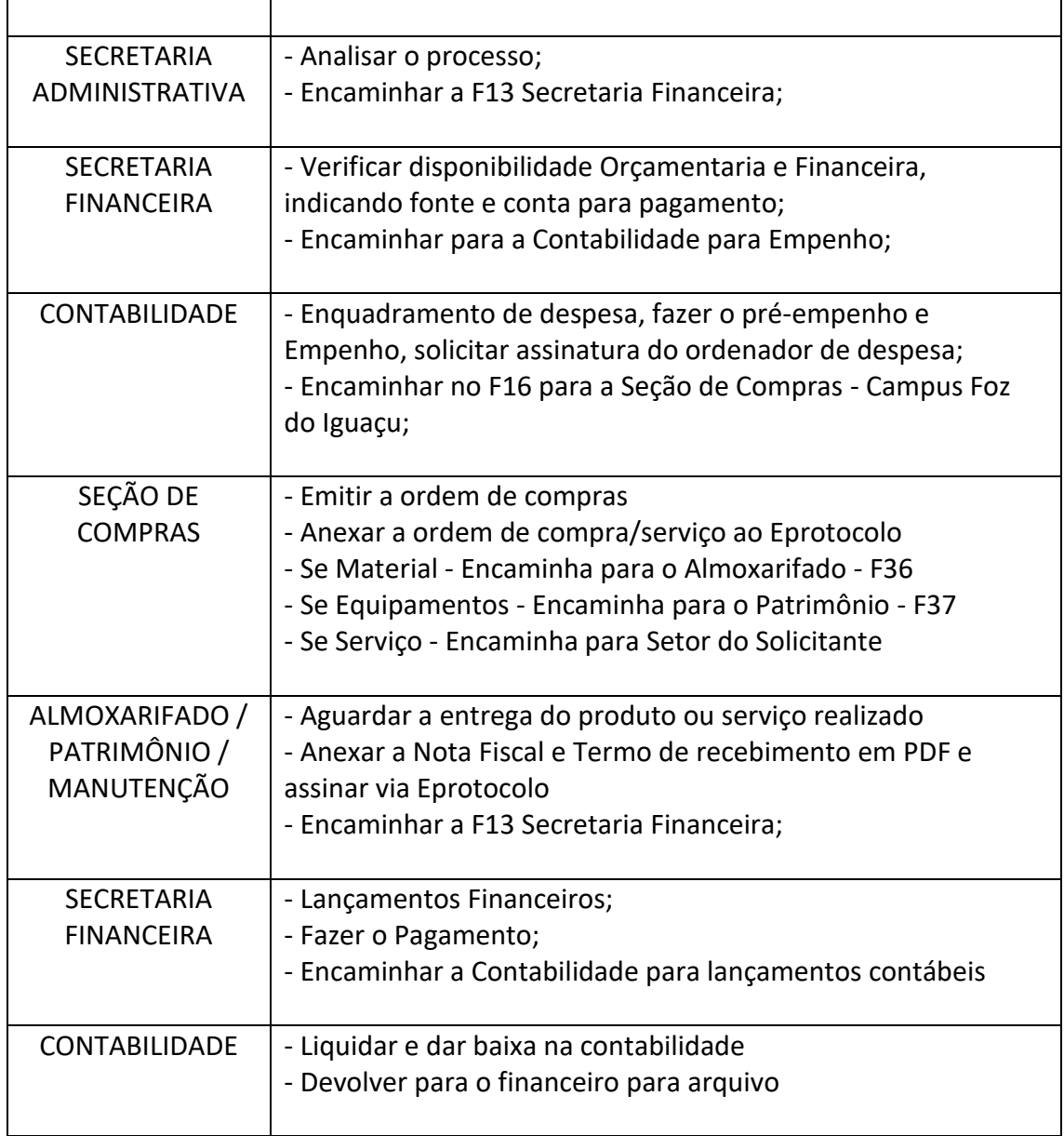